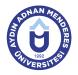

## AYDIN ADNAN MENDERES UNIVERSITY COURSE INFORMATION FORM

| Course Title                                                                                                    | Computer Applications in Biosystem Engineering |            |           |               |                |              |                     |       |
|----------------------------------------------------------------------------------------------------|------------------------------------------------|------------|-----------|---------------|----------------|--------------|---------------------|-------|
| Course Code                                                                                                    | BSM107                                         |            | Couse Le  | evel          | First Cycle (B | achelor's D  | egree)              |       |
| ECTS Credit 2                                                                                                    | Workload                                       | 54 (Hours) | Theory    | 2             | Practice       | 2            | Laboratory          | 0     |
| Objectives of the Course To ensure of students to recognize the basic computer hardware unit and the operating system, to have information about the usege of internet and to prepare document, spreadsheets and presentations by using computer office programs. |                                                |            |           |               |                |              |                     |       |
| Course Content General features, hardware, software, operating systems of personal computers; basic concepts of MS Windows operating system; MS Word, Excel and Powerpoint.                                                                                       |                                                |            |           |               | s of MS        |              |                     |       |
| Work Placement                                                                                                    | N/A                                            |            |           |               |                |              |                     |       |
| Planned Learning Activities and Teaching Methods                                                                                                    |                                                |            | Explanati | on (Presentat | tion), Demonst | tration, Cas | e Study, Individual | Study |
| Name of Lecturer(s)                                                                                                    | Prof. Ercan YE                                 | ŞİLIRMAK   |           |               |                |              |                     |       |

| Assessment Methods and Criteria |          |                |
|---------------------------------|----------|----------------|
| Method                          | Quantity | Percentage (%) |
| Midterm Examination             | 1        | 40             |
| Final Examination               | 1        | 70             |

## **Recommended or Required Reading**

1 Sagman, S., 1999. Microsoft Office 2000 for Windows. Berkeley, Calif.: Peachpit Pres. Microsoft Windows XP, Microsoft Office XP

| Week | Weekly Detailed Cour | se Contents                                                                                                    |
|------|----------------------|----------------------------------------------------------------------------------------------------|
| 1    | Theoretical          | Basic knowledges of computer hardware, software and their components, operating systems, files<br>and their features, Windows operating system, desktops and components, desktop, start menu,<br>task bar, working with files and folders, starting of programs.                                                                      |
| 2    | Theoretical          | Computer customization, control panel, network connections, accessories.                                                                                                    |
| 3    | Theoretical          | MS Word: Presentation, appearance, and customize, creating new file, save, save as, file open, page setup, find, replace, text copy / cut, paste, undo, repeat, basic typing rules, and application with the MS Word, getting help.                                                                                                   |
| 4    | Theoretical          | MS Word: Changing the format of the text (font, paragraph, etc.), bullets and numbering, borders and shading, styles and formatting, find and replace                                                                                                    |
| 5    | Theoretical          | MS Word: Page, to add section breaks, page numbers, pictures, symbols, footnotes and endnotes, text boxes, drawings, graphics, add footers and headers.                                                                                                    |
| 6    | Theoretical          | MS Word: Equation editor, spelling and grammar, language, track changes.                                                                                                    |
| 7    | Theoretical          | MS Word: Working with tables (Insert, table auto format, auto fit etc.), print preview, and printing.                                                                                                    |
| 8    | Intermediate Exam    | Midterm exam                                                                                                    |
| 9    | Theoretical          | MS Excel: Introduction, Excel window, and customize, creating new worksheet, save, save as, page setup, cells, rows and columns, working with data entry, edit, move, copy, paste special, adding worksheet, moving, copying, print and print preview, getting help.                                                                  |
| 10   | Theoretical          | MS Excel: Format properties (font, color, borders, etc.), and changing, cell formatting (according to the content; number, text, date, etc), automatic formatting, conditional formatting.                                                                                                    |
| 11   | Theoretical          | MS Excel: Working with MS Excel formulas, calculation, creating formula.                                                                                                    |
| 12   | Theoretical          | MS Excel: MS Excel:Insert functions and their use, getting help about functions, data sorting, filtering                                                                                                    |
| 13   | Theoretical          | MS Excel: Drawing graph, graph types and their applications, changing graphic properties.                                                                                                    |
| 14   | Theoretical          | MS PowerPoint:MS PowerPoint: Presentation, view and customize, create a new presentation, save, insert slide, delete, move, copy, format properties, print preview, and getting help, creating design templates using slide master, changing design templates available. Internet: Using internet search engines, searching databases |
| 15   | Theoretical          | Internet: Internet search engine usage, ability to make detailed searches.                                                                                                    |
| 16   | Final Exam           | Final exam                                                                                                    |

## **Workload Calculation**

| Activity         | Quantity | Preparation | Duration | Total Workload |
|------------------|----------|-------------|----------|----------------|
| Lecture - Theory | 14       | 0           | 1.8      | 25.2           |

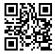

| Lecture - Practice                             | 14 |  | 0 | 1.8 | 25.2 |
|------------------------------------------------|----|--|---|-----|------|
| Midterm Examination                            | 1  |  | 1 | 1   | 2    |
| Final Examination                              | 1  |  | 1 | 1   | 2    |
| Total Workload (Hours) 54                      |    |  |   |     | 54   |
| [Total Workload (Hours) / 25*] = <b>ECTS</b> 2 |    |  |   | 2   |      |
| *25 hour workload is accepted as 1 ECTS        |    |  |   |     |      |

| Lear | ning Outcomes                                     |        |   |
|------|---------------------------------------------------|--------|---|
| 1    | Recognizes the basic concepts of information tech | nology | / |
| 2    | Recognizes a basic level of computer hardware     |        |   |
| 3    | Uses at least one operating system                |        |   |
| 4    | Uses Word program                                 |        |   |
| 5    | Uses Excel program                                |        |   |
| 6    | Uses PowerPoint presentation program              |        |   |
| 7    | Uses internet                                     |        |   |

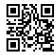